Interrogations et recommandations sur le déploiement du SI et sa pérennisation

# **Contexte :**

Kelis a été mandaté par InnovENT-E pour mettre en place :

- un centre de production offrant un accès aux chaînes éditoriales adaptées aux besoins d'InnovENT-E
	- o WebMedia2 pour structurer, enrichir et valoriser des contenus audio ou vidéo ;
	- o Opale3 pour des modules de formation expositifs, scénarisant des activités d'apprentissage et d'évaluation ;
	- o l'extension Conducteur pédagogique pour Opale4 pour créer un scénario de formation : ensemble d'activités organisées entre elles, décrites (modalités, types, etc.) et permettant de lier des ressources pédagogiques ;
	- o Topaze5 pour créer des supports à la mise en de pédagogie active en favorisant un travail personnel de l'apprenant : études de cas, résolution de problèmes, serious game.
- un centre de ressources qui hébergera les scenarii produits ainsi que toutes les ressources attachées.

Annexe 1 : schéma du process proposé par Kelis et valider par InnovENT-E.

La proposition faite par Kelis semble répondre aux besoins d'innovENT-E et résoudre un certain nombre de problèmes rencontrés ou anticipés tels que, entre autres :

- l'hébergement sur un serveur des ressources attachées qui permet de ne pas retourner dans le centre de production lors des mises à jour et corrections sur les supports ;
- donc de ne pas avoir à générer à nouveau et exporter à nouveau les scenarii (qui peuvent être multiple si une ressource est utilisée dans plusieurs scénarii).
- la gestion du versioning des ressources (pouvant aussi être traité au cas par cas).

InnovENT-E a confié à Hamid Le Fleurier la maîtrise d'ouvrage du développement version 2 du système informatique projet Innovent-E :

- Calendrier de production, livraison, qualification
- Documentation technique à l'attention du groupe de tests portant sur les aspects à qualifier

• Formation rédigée à l'attention du groupe de tests portant sur les aspects à qualifier

• Animation présentielle d'une session formation à l'attention du groupe de tests portant sur les aspects à qualifier

- Serveur scenari en version 4.2
- Bilan de production et préconisations de gestions techniques / administratives du dispositif

## **Des questions sur le protocole et les changements techniques et pédagogiques, les incidences à venir…**

La mise en place de cette solution changera sensiblement le process jusqu'à ce jour suivi par les différents ingénieurs pédagogiques et enseignants impliqués dans la production des scelarii (process qui diffère d'ailleurs selon les établissements).

De plus, de nouveaux acteurs entrent dans le paysage d'InnovENT-E. Ces nouveaux entrants devront acquérir les outils proposés, ainsi que le protocole à suivre entre le centre de production, le centre de ressources, les états de cycle de vie et le protocole de labellisation. Ces acteurs sont les « producteurs  $*^1$  $*^1$  et donc les utilisateurs finaux de cette solution. Ces producteurs seront de typologies différentes :

- Ingénieurs pédagogiques pour certains et ayant donc des connaissances (même basiques) du système informatique et des modèles de la chaine scénari.
- Des enseignants, ignorants tous les aspects précités et pour qui la simplicité doit être un prérequis.

Dans l'avenir du projet InnovENT-E, ces producteurs devront être autonomes et ne pas à avoir à résoudre de problèmes d'ordre techniques et/ou environnemental.

A l'état actuel du projet, il semblerait judicieux de définir un protocole simple et homogène pour ces « producteurs » d'un point de vue « utilisateurs finaux »

<span id="page-2-0"></span><sup>1</sup> Ainsi nommé dans la suite de ce document.

pas forcément, rappelons-le, experts dans les aspects techniques. Des questions se posent déjà.

#### **Lors de la production, des liens pointeront vers les ressources sur le centre de ressources.**

- Les ressources devront-elles être mises en amont dans le centre de ressources (laissant ainsi accès aux « producteurs » un accès au centre de ressources et la possibilité de hiérarchiser les dossiers comme « bon leur semble ») ? Dans ce cas, comment procéder à l'indexation ?
- Ou bien les ressources seront intégrées aux scénarii. Dans ce cas, le système sera-t-il capable de gérer l'extraction, l'intégration par métadonnées des ressources et SURTOUT créera-t-il les liens du scénario vers les ressources ? Ou bien cela devraitil se faire manuellement ?

#### **Quels devront être les formats des livrables, c'est-à-dire des ressources ?**

Lorsque l'on aura un zip comme ressource (par exemple un webmedia), le système traitera-t-il le zip pour donner accès à un visionnage direct ? Ou bien faudra-t-il dans le centre de ressource extraire les fichiers et pointer vers un fichier principal (comme c'est le cas dans moodle) ?

Même question pour des ressources produites avec d'autres outils (storyline par exemple ?)

#### **Enfin, dans LES USAGES, que changeront les modifications suivantes : les + les -.**

Nous n'avons pas tous le même niveau de compréhension des termes informatiques. Vérifier que tout le monde comprend bien les implications, les changements que cela induit est une nécessité.

Par exemple :

### **« Spécification du modèle Conducteur pédagogique pour Opale :**

l'item Scénario ne pourra plus pointer d'items xml du modèle Opale, il pourra en revanche lier dans son dépôt les ressources distantes du CR. » (cf. Devis).

#### **« Modifications des modèles documentaires Changement de l'export InnovENT-E**

lien vers l'item XML de la ressource principale de chaque modèle concerné (Module Opale / Séquence WebMedia / Cas Topaze / Scénario Opale) et suppression des liens multiples possibles vers les items de publications.

La fonction de génération des sources XML de chaque ressource dans les formats finaux disponibles sur le CR (site Web, pdf, etc.) sera assurée par le CR. Il ne sera donc plus paramétrable au choix de chaque concepteur. » (cf. Devis).

**Les enseignants seront-ils réellement totalement autonomes ?** 

- Dans ce cas, il faut leur donner toutes les informations nécessaires. Faut-il prévoir d'autres formations que celle existantes ou bien des mises à jour ?

**Ou faudra-t-il l'intervention à un moment ou à un autre d'un ingénieur pédagogique ?** 

**Aujourd'hui, les établissements procèdent différemment. Il faudra de toute façon retoucher les scénarii pour exporter les ressources sur le centre de ressources et créer les liens.** 

Les ingénieurs pédagogiques terminent leur mission InnovENT-E au mois d'août 2018. Cela laisse peu de temps entre le moment où le centre de ressource et de production sera livré et la mise en ligne des scénarii. Pourrait-on anticiper cette phase afin qu'elle se fasse le plus rapidement possible et sans surprise ?

L'objectif d'une réflexion commune avec les différents « producteurs » permettrait de lister :

- les questions et cas d'usages, déjà rencontrés aujourd'hui,
- les différents profils d'utilisateurs et leur expertise
- les différents environnements possibles

et vérifier que la solution proposée répond aux attentes de tous.

NB : ces questions ne sont que quelques exemples. Les autres ingénieurs et enseignants impliqués dans le projet en ont peut-être eux aussi, issues de leurs propres expériences et de leur environnement, de ce qu'ils imaginent / ou ont compris.

#### **Annexe 1**

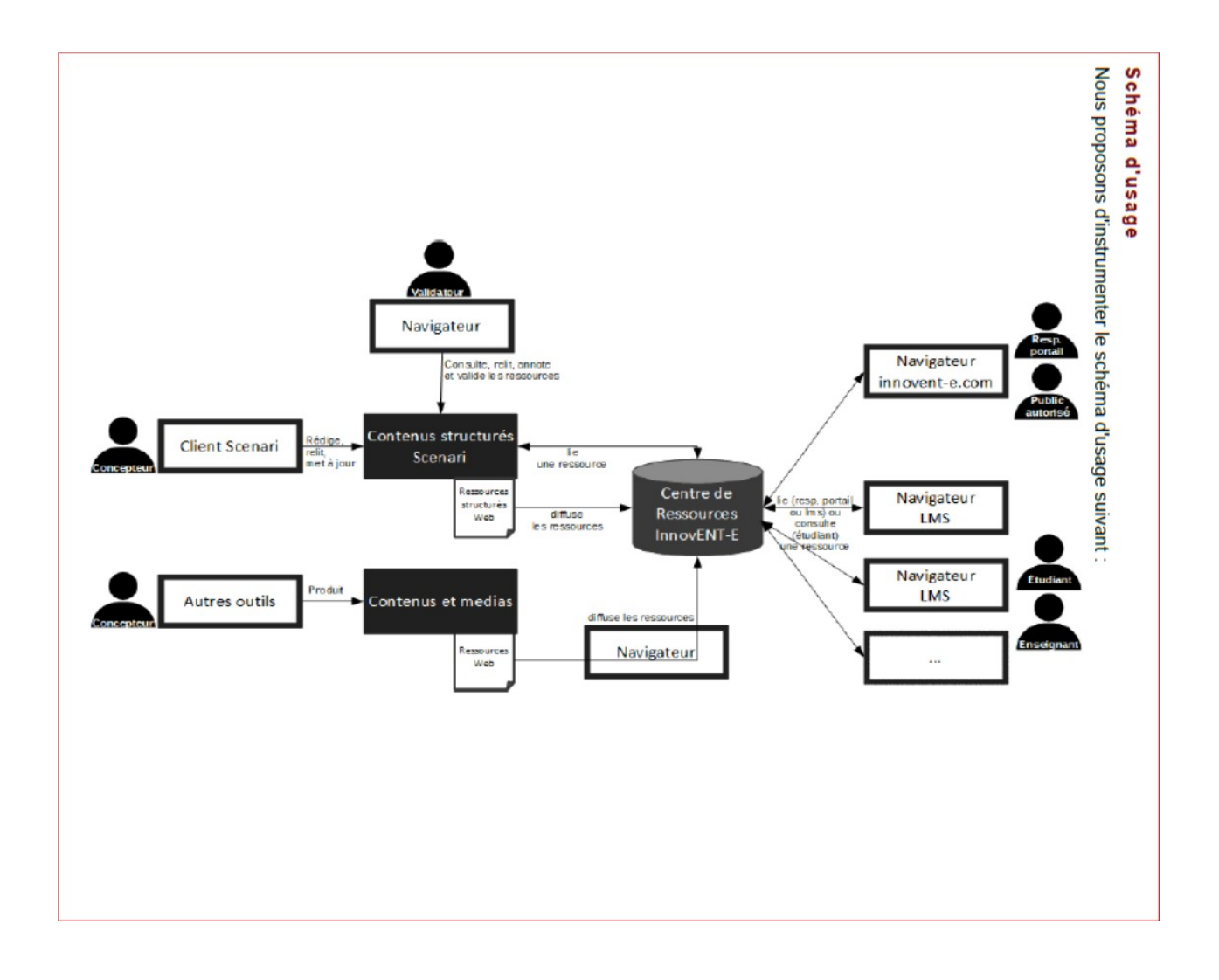